Cracking Adobe Photoshop is not as straightforward as installing it. It requires a few steps to bypass the security measures that are in place. First, you must obtain a cracked version of the software from a trusted source. Once you have downloaded the cracked version, you must disable all security measures, such as antivirus and firewall protection. Once this is done, you must open the crack file and follow the instructions on how to patch the software. Once the patching process is complete, the software is cracked and ready to use.

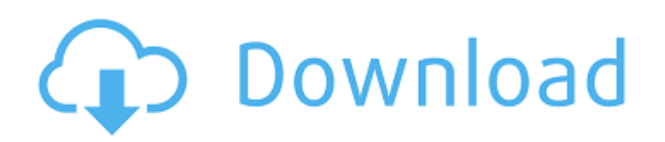

The official Adobe website introduced Adobe Photoshop web cameras, which provide users with the latest high-end image-capture technology to capture, manage, edit, and share their digital pictures. A lot of Internet tutorials don't take the time to explain at what step you should choose one type of effect over another or how to tweak individual features, so you're thinking you're running your own process, when in reality you're just following someone else's. At Mixing.com, however, we like to help those who create content, and we want to get the most out of Photoshop CC. You'll find a wealth of info and tools on our site so you can work smart, rather than just fast. I've been using Photoshop CC for a while now, and while there's always tweaks to be made, Photoshop CC "feels" like the Photoshop I know and love. Learn how to use what you need to get the job done without fighting with the software. Sharing by rivals like Dropbox exist for similar reasons. File sharing and collaboration is less a way to improve operations—it's more about demonstrating a commitment to quality. Even if you don't have a team to collaborate with, the narrower, more focused forum that a file-sharing site creates may be preferable to less-focused social media channels. Even basic productivity programs have the corner on performance, and they send just enough information that you can usually work alone.

Adobe Tips has tons of content on how to get more out of Adobe Photoshop CC whether you're an experienced Photoshop user or a newbie. If you've got Adobe's free suite, you're guaranteed access to a plethora of new features just waiting to be discovered, so make sure to check back regularly.

## **Adobe Photoshop 2021 (Version 22.5.1) Cracked Free License Key [32|64bit] 2022**

There are plenty of photo editing websites that provide anything from basic photo editing services to professional photo editing services. Some of them list their prices, while others don't.

The photo editing websites listed below offer both professional photo editing services and novicelevel services. They can either have a single cost, or they can adapt to the user's skill. Here, we list

the photo editing websites that offer the best of both worlds. You can either purchase a complete package for many photos, or you can hire their services on an as-needed basis for small projects. Many of the photo editing websites listed below offer free photo editing services to help savvy print and online advertisers make their work look better.

Try searching for "photo editing websites" to find more sites that can help you edit your photos... In addition to the previous corrections, you can also manipulate the edges of similar blocks based on the luminance of the neighboring blocks. To make this possible, select the necessary blocks and the background image. Then, use the Select tool and click the Edges & Highlights option to choose the edges you want to change. Select the blocks and click Edges & Highlights to manipulate the edges of similar blocks based on the luminance of the neighboring blocks. To make this possible, select the necessary blocks and the background image. If you're into fashion, you might be familiar with a product called Photoshop Fashion. It's more than a photo editing app. It's a design packaging program that allows you to create and package a finished product. In this, it's similar to Adobe Illustrator and Adobe InDesign. Adobe helps you plan, design, and create a complete package. Once again, it comes down to personal preference whether or not it's the best fit for you. e3d0a04c9c

## **Download Adobe Photoshop 2021 (Version 22.5.1)Torrent (Activation Code) With Product Key [32|64bit] {{ lAtest versIon }} 2022**

It can help you to reduce a brighter image so its edges are cleaner and sharper, brighter areas are less intense, and so on. There are many different graphics and tools in Photoshop that enable you to edit colors, gradients, and effects. It's a real piece of work being an editor. You can choose to use the tools like the smart fix tool, or you can adjust the image manually. It is a tool to correct the image and strengthen it when it's unclear, especially in the way that you can see the image that veils it. You will find it difficult to zoom in on specific areas of a photo without using the recommended settings for that photo. You can use either the regular presets, or you can select them manually, giving these needs to you to adjust the tools to your photo. You can choose from a variety of presets for when an image is too dark, too white, and so on. **Adobe Muse** > Adobe Muse is a powerful web design tool that lets you create, edit, and optimize web pages and layouts in an easy-to-use interface. To give you an idea of the users' perspective: Adobe Muse is one of the top two design tools that's most often used by Adobe Premiere User **CruiseControl.rb** > If you are a third-party vendor that ships your own content creation tools, or if you are already utilizing a collaborative workflow management solution – such as Adobe Animate – to develop and manage your workflows, you'll be sure to appreciate CruiseControl.rb's standalone workflow developer environment. The major goal of the software is to enable you to export and import the Legacy data of Adobe Animate content to third-party applications, protect the integrity of your assets, and preserve the autosave functionality that is unique to Animate content.

download photoshop touch latest version for android download adobe photoshop lightroom apk for android download photoshop for android gratis photoshop apk for android free download adobe photoshop fix apk for android free download photoshop cs5 for android free download adobe photoshop 7.0 app free download for android photoshop cc 2021 download for android adobe photoshop cc 2019 download for android download photoshop cc 2019 for android

Powerful as it is, Elements still requires you to know your way around the tools. But with the help of the Elements Help manual and on-screen tool tips, you can get a good picture of how you might use the features. And the learning curve is not all that difficult, although it will take some time to become proficient in Elements' toolset. If you don't like the interface, you can always look to Apple's iPhoto editor as a better, if more costly, alternative. Photoshop is a powerful tool that uses layer and selection tool to place, edit, correct the color of an image. You can use the eraser tool to delete an area of an image and the brush tool to paint your image. You can paint a logo or a design or write text on your image in Photoshop. If you want the best professional photo editing software, Photoshop is still your best bet. The software may not be without its flaws, but for those who want to be the best at what they do, Photoshop is often the only option. If you're willing to put in the effort to learn the ins and outs of the software as well as what you're doing, it will pay off in the long run. If you have been using Photoshop for a long time, then you must have used the *Save For Web* tool to save your image as pixel-based image file that will be displayed on the browser of different devices. *Save For Web* is the most important and essential Photoshop tool to create a web-ready image file. Now, with the new release of Photoshop CC 2019, you can save an image in any of the SVG, vector, or web-friendly image formats (PNG, JPEG, and GIF). You can add color profiles to save the images in

the source colors of all the devices (for example, display in the monitor of your computer). For more details, check out the "Save For Web" .

With the rollout of the new suite, Adobe Photoshop is available in an all-new app with new tabbed feature view, and a reworked UI that simplifies common tasks and removes clutter. The reworked UI also includes new Throttling panel for mobile and stylus creation and the Image Refine panel for spot removal and cloning that removes clutter, enhances sharpness, and reduces time spent on retouching images, plus common use features such as the Liquify tool for drawing viscous transformations and grouping. In its 2013 Annual survey of U.S. employers, DID conducted by Adobe , found that U.S. companies are rapidly moving technology to the cloud. More than half of the businesses it surveyed cited cost savings as key reason for moving to the cloud. The second most important reason cited was rising labor costs. Moving technology to the cloud halved the average time it takes for an employee to provide a new service to customers. Findings from the survey also indicate that businesses are increasingly finding cloud to be a driver to innovate in the following areas: If you're not already using software applications in the cloud, your business is certainly missing out on technology inefficiencies and new business opportunity. But there is a risk that moving to the cloud could be costly if the infrastructure required is not ready or not an acceptable substitute for installed technology. Here are two ways you can reduce the risk, so you can properly benchmark cost vs. value.

<https://zeno.fm/radio/keyframe-animation-1-6-2-with-serial> <https://zeno.fm/radio/robomongo-download-for-windows-7-32bit-iso> <https://zeno.fm/radio/class-12-mathematics-rs-aggarwal-pdf-download> <https://zeno.fm/radio/full-cdma-workshop-2-7-full-cracked> <https://zeno.fm/radio/download-autodata-3-40-free> <https://zeno.fm/radio/swargroove-vst-plugins-crack-j84v> <https://zeno.fm/radio/realtime-landscaping-architect-2013-activation-code>

SAN JOSE, Calif., March 31, 2017 (GLOBE NEWSWIRE) -- (NASDAQ: ADBE) -- Adobe (Nasdaq:ADBE) today announced the release of Adobe Photoshop CC, a new Photography application that provides photographers and creative professionals with a single, all-in-one image editor, a one-step Undo History and a powerful library of creative effects and retouching tools to adapt and enhance images. SAN JOSE, Calif., March 31, 2017 (GLOBE NEWSWIRE) -- (NASDAQ: ADBE) -- Adobe (Nasdaq:ADBE) today announced a partnership with Pixar and Lucasfilm to bring photos created with their immensely popular photo-editing tools to the next dimension, transforming it into powerful augmented reality, virtual reality and mixed reality experiences that put the creative power of collaboration and visual inspiration in the palms of its users. Users are invited to create stunning creations by photomanipulating everyday items into the human kind of comic book superheroes using characters from some of the most iconic science fiction and fantasy franchises and Pixar's and Lucasfilm's proprietary image-editing software. SAN JOSE, Calif., March 31, 2017 (GLOBE NEWSWIRE) -- (NASDAQ: ADBE) -- Adobe (Nasdaq:ADBE) today announced the release of Photoshop CC, a new Photography application that provides photographers and creative professionals with a single, all-in-one image editor, a one-step Undo History and a powerful library of creative effects and retouching tools to adapt and enhance images. SAN JOSE, Calif., March 31, 2017 (GLOBE NEWSWIRE) -- (NASDAQ: ADBE) – Adobe (Nasdaq:ADBE) today announced a partnership with Pixar and Lucasfilm to bring photos created with their immensely popular photoediting tools to the next dimension, transforming it into powerful augmented reality, virtual reality

and mixed reality experiences that put the creative power of collaboration and visual inspiration in the palms of its users. Users are invited to create stunning creations by photomanipulating everyday items into the human kind of comic book superheroes using characters from some of the most iconic science fiction and fantasy franchises and Pixar's and Lucasfilm's proprietary image-editing software.

<https://transports-azpeitia.fr/free-download-photoshop-for-mac-os-x-10-6-8-exclusive/> [https://www.webcard.irish/download-free-photoshop-for-mac-m1-\\_best\\_/](https://www.webcard.irish/download-free-photoshop-for-mac-m1-_best_/) [https://dentistbangsar.com/wp-content/uploads/2023/01/Photoshop-Nature-Patterns-Free-Download-](https://dentistbangsar.com/wp-content/uploads/2023/01/Photoshop-Nature-Patterns-Free-Download-NEW.pdf)[NEW.pdf](https://dentistbangsar.com/wp-content/uploads/2023/01/Photoshop-Nature-Patterns-Free-Download-NEW.pdf) <https://jahaniel.com/wp-content/uploads/2023/01/laursime.pdf> <http://www.bsspbd.com/wp-content/uploads/2023/01/berlenn.pdf> [https://marstonstelecoms.com/adobe-photoshop-2022-version-23-1-download-free-activation-code-wit](https://marstonstelecoms.com/adobe-photoshop-2022-version-23-1-download-free-activation-code-with-keygen-torrent-2022/) [h-keygen-torrent-2022/](https://marstonstelecoms.com/adobe-photoshop-2022-version-23-1-download-free-activation-code-with-keygen-torrent-2022/) <http://medlifecareer.com/?p=25781> [http://www.smallbiznessblues.com/wp-content/uploads/2023/01/Download-free-Photoshop-2021-versi](http://www.smallbiznessblues.com/wp-content/uploads/2023/01/Download-free-Photoshop-2021-version-22-Free-Registration-Code-Windows-1011-X64-2022.pdf) [on-22-Free-Registration-Code-Windows-1011-X64-2022.pdf](http://www.smallbiznessblues.com/wp-content/uploads/2023/01/Download-free-Photoshop-2021-version-22-Free-Registration-Code-Windows-1011-X64-2022.pdf) <https://alojamientos.top/oil-painting-filter-photoshop-cs6-free-download-new/> <https://weilerbrand.de/wp-content/uploads/2023/01/Download-Photoshop-Pc-Windows-8-LINK.pdf> [https://w3junkie.com/2023/01/02/how-to-download-photoshop-for-windows-10-\\_\\_full\\_\\_/](https://w3junkie.com/2023/01/02/how-to-download-photoshop-for-windows-10-__full__/) [http://cathiconnorinc.com/photoshop-2021-version-22-1-0-licence-key-with-serial-key-for-windows-20](http://cathiconnorinc.com/photoshop-2021-version-22-1-0-licence-key-with-serial-key-for-windows-2022/) [22/](http://cathiconnorinc.com/photoshop-2021-version-22-1-0-licence-key-with-serial-key-for-windows-2022/) <https://www.pinio.eu/wp-content/uploads//2023/01/weychuc.pdf> [https://luxurygamingllc.com/adobe-photoshop-2021-version-22-5-download-license-code-keygen-for-p](https://luxurygamingllc.com/adobe-photoshop-2021-version-22-5-download-license-code-keygen-for-pc-lifetime-patch-2023/) [c-lifetime-patch-2023/](https://luxurygamingllc.com/adobe-photoshop-2021-version-22-5-download-license-code-keygen-for-pc-lifetime-patch-2023/) [https://ceed-biz.net/wp-content/uploads/2023/01/Download-Photoshop-Untuk-Laptop-Windows-7-PAT](https://ceed-biz.net/wp-content/uploads/2023/01/Download-Photoshop-Untuk-Laptop-Windows-7-PATCHED.pdf) [CHED.pdf](https://ceed-biz.net/wp-content/uploads/2023/01/Download-Photoshop-Untuk-Laptop-Windows-7-PATCHED.pdf) http://fotografiadeboda.net/free-download-photoshop-cc-2014-full-version-\_top\_\_/ [https://verysmartprice.com/wp-content/uploads/2023/01/Top-20-Photoshop-Camera-Raw-Presets-Fre](https://verysmartprice.com/wp-content/uploads/2023/01/Top-20-Photoshop-Camera-Raw-Presets-Free-Download-LINK.pdf) [e-Download-LINK.pdf](https://verysmartprice.com/wp-content/uploads/2023/01/Top-20-Photoshop-Camera-Raw-Presets-Free-Download-LINK.pdf) <http://insenergias.org/?p=136031> [http://theartdistrictdirectory.org/wp-content/uploads/2023/01/Download-Photoshop-2021-License-Ke](http://theartdistrictdirectory.org/wp-content/uploads/2023/01/Download-Photoshop-2021-License-Keygen-For-Windows-X64-2022.pdf) [ygen-For-Windows-X64-2022.pdf](http://theartdistrictdirectory.org/wp-content/uploads/2023/01/Download-Photoshop-2021-License-Keygen-For-Windows-X64-2022.pdf) <https://mondetectiveimmobilier.com/wp-content/uploads/2023/01/aherdewa.pdf> [http://tourntravelplanner.com/photoshop-2021-version-22-3-download-free-activation-key-for-mac-an](http://tourntravelplanner.com/photoshop-2021-version-22-3-download-free-activation-key-for-mac-and-windows-x32-64-latest-release-2022/) [d-windows-x32-64-latest-release-2022/](http://tourntravelplanner.com/photoshop-2021-version-22-3-download-free-activation-key-for-mac-and-windows-x32-64-latest-release-2022/) <https://jgbrospaint.com/2023/01/02/download-photoshop-chromebook-free/> <https://www.couponsnip.in/wp-content/uploads/2023/01/pesjai.pdf> <https://towntexas.com/wp-content/uploads/2023/01/marcaddi.pdf> <https://revitiq.com/wp-content/uploads/2023/01/neviheer.pdf> [http://www.landtitle.info/wp-content/uploads/2023/01/Download-Adobe-Photoshop-2020-With-Produc](http://www.landtitle.info/wp-content/uploads/2023/01/Download-Adobe-Photoshop-2020-With-Product-Key-NEw-2023.pdf) [t-Key-NEw-2023.pdf](http://www.landtitle.info/wp-content/uploads/2023/01/Download-Adobe-Photoshop-2020-With-Product-Key-NEw-2023.pdf) [https://luxurygamingllc.com/download-photoshop-2021-version-22-1-0-with-full-keygen-activation-co](https://luxurygamingllc.com/download-photoshop-2021-version-22-1-0-with-full-keygen-activation-code-x32-64-latest-update-2022/) [de-x32-64-latest-update-2022/](https://luxurygamingllc.com/download-photoshop-2021-version-22-1-0-with-full-keygen-activation-code-x32-64-latest-update-2022/) [https://www.mjeeb.com/adobe-photoshop-cc-2018-download-free-patch-with-serial-key-64-bits-latest](https://www.mjeeb.com/adobe-photoshop-cc-2018-download-free-patch-with-serial-key-64-bits-latest-release-2022/)[release-2022/](https://www.mjeeb.com/adobe-photoshop-cc-2018-download-free-patch-with-serial-key-64-bits-latest-release-2022/) [https://webor.org/wp-content/uploads/2023/01/Photoshop-2021-version-22-Download-free-Cracked-Li](https://webor.org/wp-content/uploads/2023/01/Photoshop-2021-version-22-Download-free-Cracked-License-Key-x3264-2022.pdf) [cense-Key-x3264-2022.pdf](https://webor.org/wp-content/uploads/2023/01/Photoshop-2021-version-22-Download-free-Cracked-License-Key-x3264-2022.pdf) <https://castellshoes.com/wp-content/uploads/2023/01/narign.pdf>

<https://www.kiwitravellers2017.com/wp-content/uploads/2023/01/anawyn.pdf> [https://thebluedispatch.com/wp-content/uploads/2023/01/Adobe-Photoshop-2022-Version-230-Downl](https://thebluedispatch.com/wp-content/uploads/2023/01/Adobe-Photoshop-2022-Version-230-Download-Crack-WinMac-2022.pdf) [oad-Crack-WinMac-2022.pdf](https://thebluedispatch.com/wp-content/uploads/2023/01/Adobe-Photoshop-2022-Version-230-Download-Crack-WinMac-2022.pdf) <http://propertygroup.ie/adobe-photoshop-cc-2015-download-trial-top/> <https://ingamoga.ro/wp-content/uploads/2023/01/vanogold.pdf> [https://kyakahan.com/wp-content/uploads/2023/01/Photoshop\\_2021\\_Version\\_224.pdf](https://kyakahan.com/wp-content/uploads/2023/01/Photoshop_2021_Version_224.pdf) <https://stellarismods.com/wp-content/uploads/2023/01/nevein.pdf>

[https://www.origins-iks.org/wp-content/uploads/2023/01/Photoshop-CC-Download-Keygen-Full-Versio](https://www.origins-iks.org/wp-content/uploads/2023/01/Photoshop-CC-Download-Keygen-Full-Version-Serial-Number-WIN-MAC-X64-2023.pdf) [n-Serial-Number-WIN-MAC-X64-2023.pdf](https://www.origins-iks.org/wp-content/uploads/2023/01/Photoshop-CC-Download-Keygen-Full-Version-Serial-Number-WIN-MAC-X64-2023.pdf)

<https://holanadege.com/adobe-photoshop-torrent-crack-64-bits-2023/>

<https://azizeshop.com/wp-content/uploads/2023/01/nevmol.pdf>

<https://shalamonduke.com/photoshop-free-download-for-windows-10-uptodown-hot/>

The collaborative Design & Editing environment powered by Adobe Sensei was unveiled at MAX in October. This new environment further advances collaboration on projects team-wide with Dropbox's native cloud file-syncing capabilities for Photoshop and other Adobe solutions. Project collaborators can always work on a shared design and easily review or collaborate from within a browser. Are you passionate about image editing? Are you a photographer, a graphic artist, an illustrator, or a designer looking for a powerful, versatile tool that will empower you to reach your creative goals and make your mark? Then you'll want to take full advantage of the new capabilities in Photoshop, the world's most powerful image editor. You can also now zoom out on a composition and add a look of depth to an image by adjusting the focus point and changing the focal distance between your lens and the subject. This allows you to use old-school lenses that are too powerful, or ruined owing to being fumbled around, and still achieve great results. Save your eyes as well as your composition when you use the Lens Correction tools in Photoshop. In addition, the Lens Correction tool includes 2D matches and template to speed up the process of editing. With the new releases, you can easily edit and organize your images with Creative Cloud capabilities. There is also an embedded browser in the Windows Taskbar that lets users run Flash Portable Document Format (PDF) files directly from the Photoshop window, making it even easier to preview, print, and archive large files. The Adobe Digital Indexing (ADI) feature lets users search content within a single image or all the content within an entire folder in just one location.